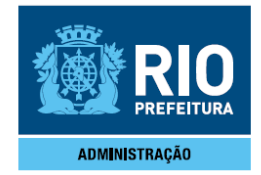

**PORTARIA IPLANRIO Nº 246 DE 25 DE AGOSTO DE 2015.** 

**Dispõe sobre a distribuição das participações estabelecidas no Contrato de Gestão celebrado entre a IplanRio e o Município do Rio de Janeiro em 2015, previsto no Decreto nº 39.041 de 06 de agosto de 2014 que trata da implementação de programas de participação nos lucros ou resultados, no âmbito das empresas controladas pelo município que com este firmem contratos de gestão.** 

**O DIRETOR-PRESIDENTE DA EMPRESA MUNICIPAL DE INFORMÁTICA S.A – IPLANRIO**, no uso das atribuições que lhe são conferidas pela legislação em vigor e,

CONSIDERANDO o disposto nos Decretos nos 39040 e 39041, de 06 de agosto de 2014;

CONSIDERANDO o disposto no Processo nº 01/001.002/2015, de 22 de abril de 2015, que relaciona as Metas e Indicadores de Desempenho da IplanRio para o Contrato de Gestão 2015;

CONSIDERANDO a Resolução CVL nº 30 de 22 de maio de 2015 que dispõe sobre as premissas indispensáveis para a elaboração de metas dos Desdobramentos de metas dos Acordos de Resultados e Contratos de Gestão;

CONSIDERANDO a Orientação CVL nº 02 de 27 de julho de 2015, que dispõe sobre o desdobramento das metas estabelecidas nos Acordos de Resultados e Contrato de Gestão assinados no ano de 2015, firmados pelo Município do Rio de Janeiro e os órgãos e entidades da Administração Direta e Indireta no ano de 2015;

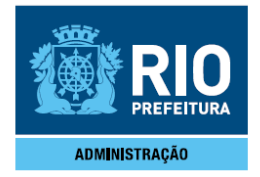

CONSIDERANDO o Contrato de Gestão celebrado entre o Município do Rio de Janeiro e a IPLANRIO com a finalidade de promover uma administração por resultados, atendendo as diretrizes do Plano de Governo para a gestão 2015;

CONSIDERANDO a necessidade de buscar o incremento da qualidade e da melhoria dos serviços prestados pela IPLANRIO, o cumprimento do planejamento estratégico estabelecido pela Prefeitura e o aperfeiçoamento da gestão em todos os níveis;

CONSIDERANDO a importância de reconhecer de forma diferenciada os servidores que se destacam no âmbito da IPLANRIO, bem como definir o processo de premiação por meritocracia e reforçar este conceito;

# **RESOLVE:**

Art. 1º Fixar critérios de distribuição, no âmbito da IPLANRIO, do montante passível de distribuição em Programa de Participação nos Lucros ou Resultados disciplinada na forma do decreto em vigor.

§ 1º Para fins desta Portaria são definidos os seguintes conceitos:

a) Metas estratégicas: metas pactuadas no Contrato de Gestão celebrado entre o Município do Rio de Janeiro e a IPLANRIO para o ano de 2015, publicadas no Diário Oficial de 22 de abril de 2015;

b) Grupos: agrupamento de servidores pela menor célula de avaliação, orientados a metas específicas, conforme definido no Anexo III;

c) Metas setoriais: metas estabelecidas pela IPLANRIO para o ano de 2015, descritas no Anexo IV;

d) Período de avaliação: espaço de tempo compreendido entre 01/janeiro/2015 e 31/dezembro/2015;

e) Líder de meta: responsável por uma ou mais metas setoriais elencadas no Anexo IV; f) Montante-fixo: valor recebido pela IPLANRIO conforme tabela I do Anexo do Decreto nº 39.041, de 06 de agosto de 2014;

g) Montante-variável: valor recebido pela IPLANRIO de acordo com o conceito atribuído à empresa e tabela II do Anexo do Decreto nº 39.041, de 06 de agosto de 2014;

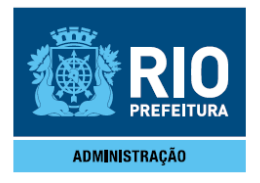

h) Participação-fixa: valor em pecúnia, correspondente ao percentual da remuneração bruta do servidor recebida a título de 13º salário em 2015 de acordo com o conceito obtido pela empresa conforme tabela I do Anexo do Decreto nº 39.041, de 06 de agosto de 2014;

i) Participação-variável: valor em pecúnia a ser distribuído ao servidor beneficiário segundo critérios meritórios fixados nesta Portaria.

Art. 2º A participação somente será distribuída se a IPLANRIO atingir nota mínima 6 (seis) na avaliação do Contrato Gestão apurada pela Casa Civil, desde que tenha atingido a meta tipo ouro definida.

Art. 3º Tendo a IPLANRIO recebido nota 6 (seis), ou superior, na avaliação do Contrato de Gestão, e atingido a meta tipo ouro, todos os servidores farão jus a percepção da participação fixa, à exceção daqueles elencados no Decreto nº 39.041, de 06 de agosto de 2014.

Art. 4º Os grupos que obtiverem nota de desempenho nas metas setoriais igual ou superior a 6 (seis) farão jus a percepção do montante da participação-variável. conforme Anexo I.

§ 1º Os 35 grupos integram as seguintes categorias: PRES (Presidência, Chefia de Gabinete, Assessorias), CTP (Coordenadora Técnica de Gestão de Pessoas e Unidades Administrativas sob sua supervisão), DAF (Diretoria de Administração e Finanças), DOP (Diretoria de Operações), DSI (Diretoria de Sistemas), DTE (Diretoria de Tecnologia), CTA (Coordenadoria Técnica de Atendimento e Gerências Técnicas de Informática Local) e GAE (demais servidores não pertencentes aos grupos anteriores), constantes do Anexo III;

§ 2º As metas setoriais serão avaliadas de acordo com as notas atribuídas pelos indicadores de desempenho, conforme descrito no Anexo IV, acompanhadas e controladas pela ATMP.

§ 3º A participação-variável será apurada e distribuída da seguinte forma, considerando o disposto nos Anexos I e II:

a) apurar o custo da folha de pagamento referente ao 13º salário de 2015;

b) apropriar o custo da folha de pagamento por grupo e o percentual respectivo;

c) distribuir de forma proporcional à nota de cada grupo, exceto o GAE, que receberá apenas a participação-fixa.

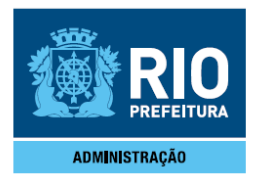

d) o montante não pago por força do não cumprimento das metas setoriais, bem como o resíduo que permanecer após a distribuição conforme Anexo I, será redistribuído aos demais grupos, conforme Anexo II.

Art. 5º A participação de cada servidor não poderá ultrapassar o dobro da remuneração recebida a título de 13º salário no ano de 2015 e deverá ser paga em parcela única em data definida pela Administração Municipal, por meio da Secretaria Municipal da Casa Civil.

§ 1º A participação constituir-se-á em parcela autônoma, não podendo servir de base de cálculo para adicionais de tempo de serviço, ou qualquer outra vantagem pecuniária.

§ 2º A participação de que trata esta Portaria será percebida pelo servidor no setor da IPLANRIO onde ficou lotado pelo maior período do ano.

Art. 6º São atribuições do Líder de Meta:

a) Acompanhar as metas setoriais;

b) Lançar as informações na ferramenta definida no Anexo I desta Portaria, até o terceiro dia útil subsequente ao período avaliado;

c) Cumprir os prazos, com precisão e veracidade de informações prestadas;

d) Guardar os documentos que serviram de subsídio para a geração dos relatórios, que deverão ficar à disposição dos órgãos de controle e auditoria;

e) Elaborar relatórios mensais de progresso;

f) Subsidiar de informações o representante da ATMP responsável pelo controle e acompanhamento do Contrato de Gestão de 2015.

Art. 7º A Gerência de Administração de Pessoas calculará o montante a que farão jus os servidores dos grupos que cumprirem suas metas setoriais.

Art. 8º Os casos omissos serão tratados pela Diretoria da Empresa.

Art. 9º Esta Portaria entra em vigor na data de sua publicação.

D. O RIO 26.08.2015

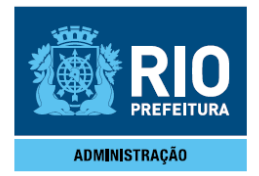

# **ANEXO I**

# **CRITÉRIOS DE DISTRIBUIÇÃO DA PARTICIPAÇÃO-VARIÁVEL**

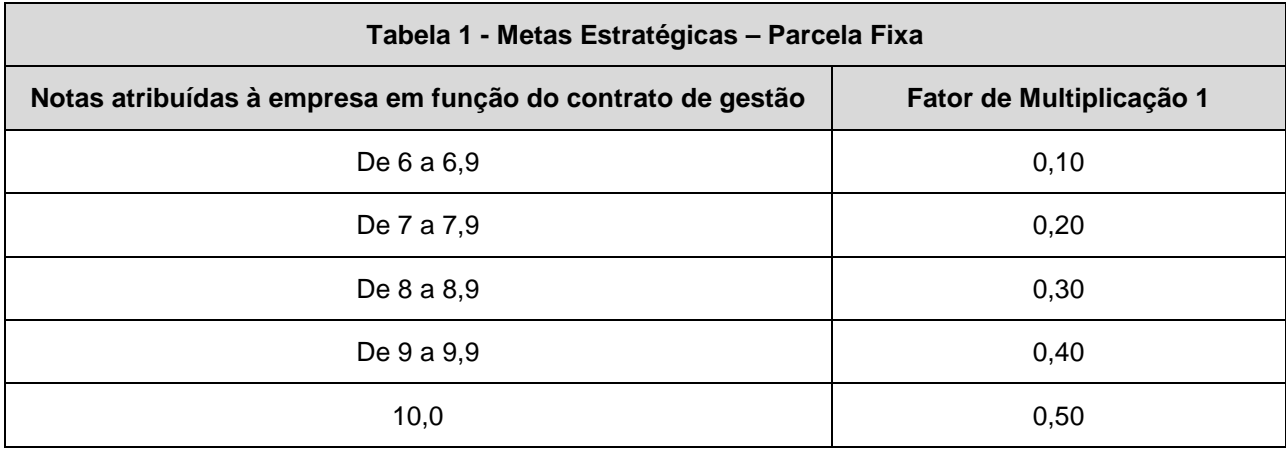

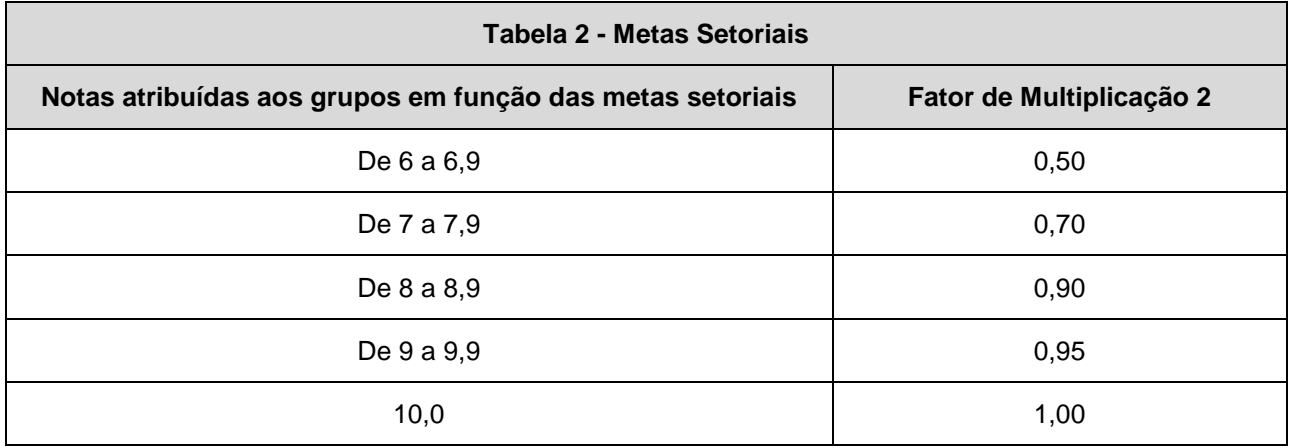

**Fórmula de Cálculo:** 

**PFS = RBS \* FM1** 

**PVS = PFS \* FM2** 

**PTS = PFS + PVS + BD** 

**Onde:** 

**PFS = Participação Fixa do Servidor** 

**PVS = Participação Variável do Servidor** 

**PTS = Participação Total do Servidor** 

**BD = Bônus a ser distribuído conforme anexo II (para servidor participante de grupo com nota igual ou superior a 8,0 nas metas setoriais)** 

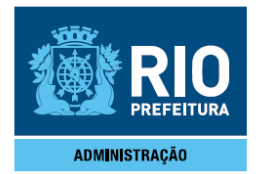

# **RBS = Remuneração bruta do 13º salário em 2015**

# **FM1 = Fator de Multiplicação da Tabela 1**

# **FM2 = Fator de Multiplicação da Tabela 2**

A Participação-Fixa do servidor será calculada pela multiplicação do valor da remuneração bruta do 13º salário de 2015, pelo Fator de Multiplicação 1 (conforme Tabela 1), em função da nota atribuída à empresa.

A Participação-Variável do servidor será composta do valor da remuneração bruta do 13º salário de 2015, multiplicado pelo Fator de Multiplicação 1 (conforme Tabela 1), em função da nota atribuída à empresa, e pelo Fator de Multiplicação 2 (conforme Tabela 2), em função da nota atribuída ao grupo ao qual o servidor está enquadrado.

A participação total de cada servidor será o somatório da participação fixa mais a participação variável acrescida

de um bônus calculado conforme Anexo II.

# **ANEXO II**

# **CRITÉRIOS DE DISTRIBUIÇÃO DA PARTICIPAÇÃO-VARIÁVEL DOS VALORES NÃO DISTRIBUÍDOS EM RAZÃO DO NÃO ATINGIMENTO DAS METAS SETORIAIS**

1. Calcula-se a diferença entre o Montante-Variável recebido pela empresa e o valor distribuído aos grupos passíveis de percepção da Participação-Variável conforme Anexo I;

2. 15% da diferença encontrada serão destinados à premiação de ideias de funcionários em concurso a ser realizado, conforme critérios a serem divulgados;

3. 85% da diferença encontrada serão divididos entre os grupos que obtiverem nota igual ou superior a 8,0 da seguinte forma:

3.1. Calcula-se o percentual da folha de pagamento de cada grupo em relação ao Montante-Variável;

3.2. Distribui-se proporcionalmente, conforme item "3.1", a diferença obtida no item "1" pelos grupos, limitada a 2 (dois) salários por servidor, incluindo o valor recebido pela Participação-Fixa;

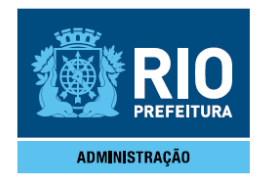

3.3) Caso não haja grupo com nota igual ou superior a 8, a diferença será distribuída para a faixa de nota 7 a 7,9 da Tabela 2 do Anexo I.

# **ANEXO III CATEGORIAS E GRUPOS**

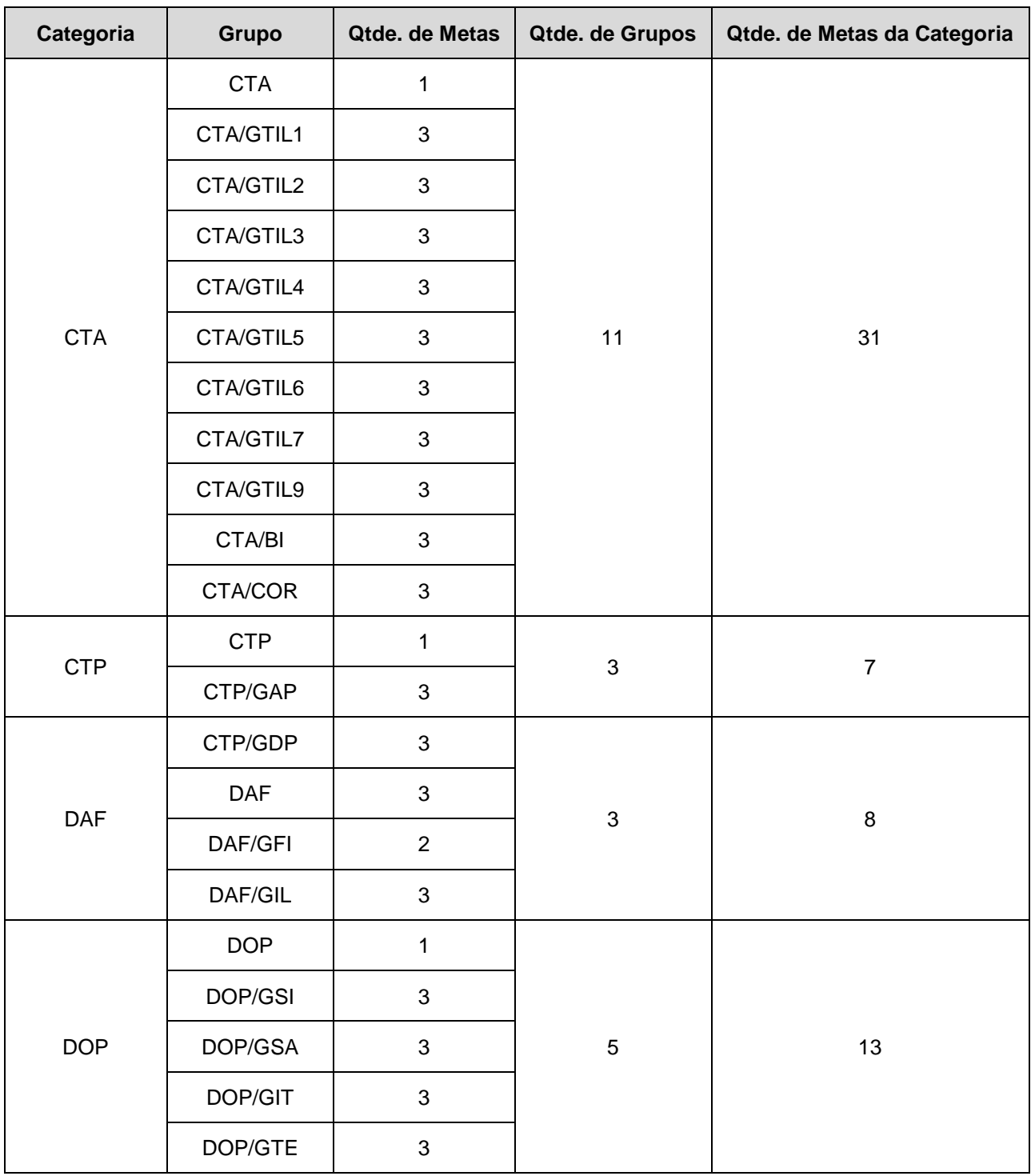

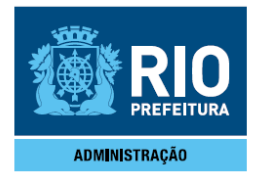

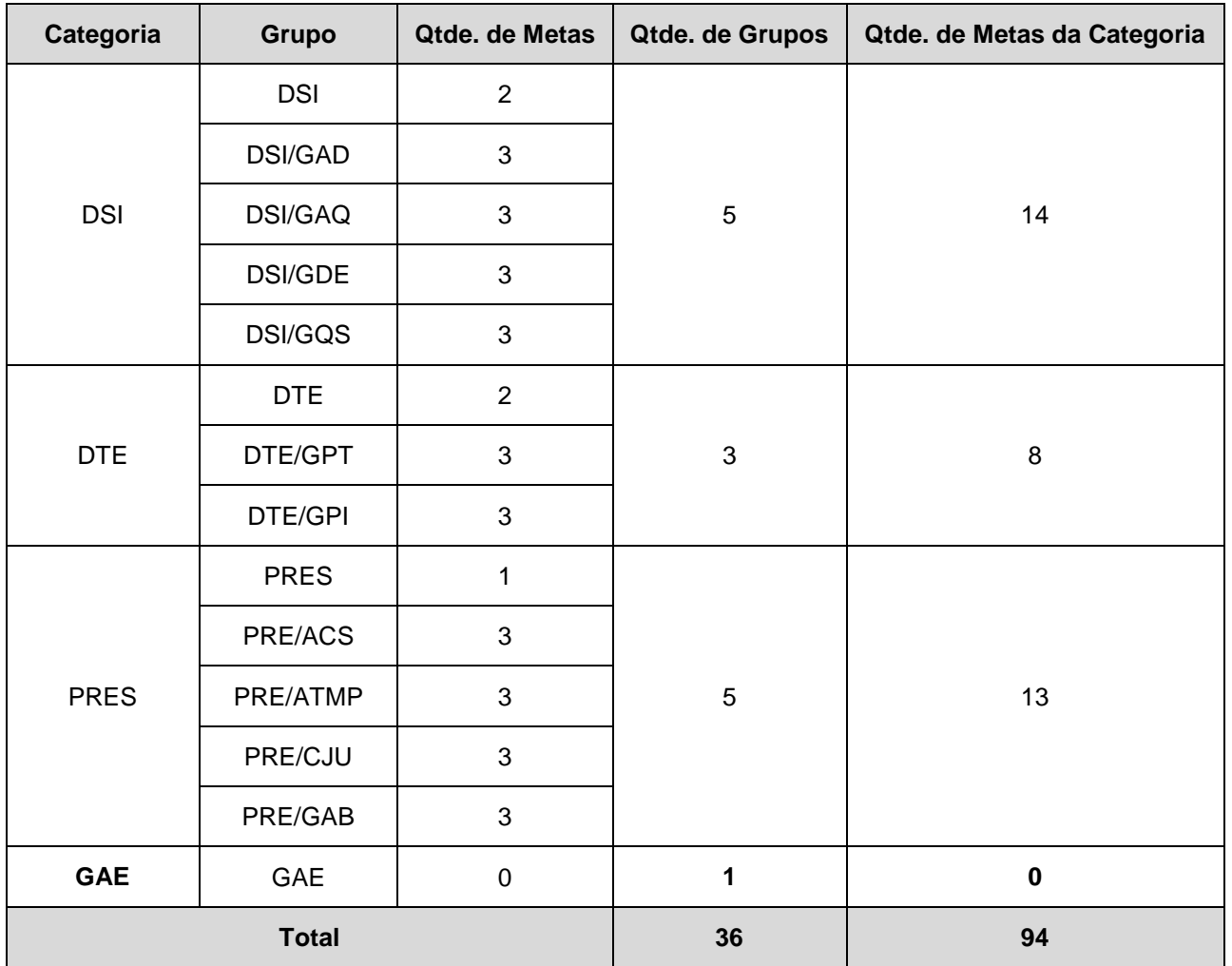

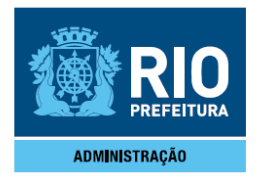

#### **ANEXO IV**

#### **Coordenadoria Técnica de Atendimento – CTA**

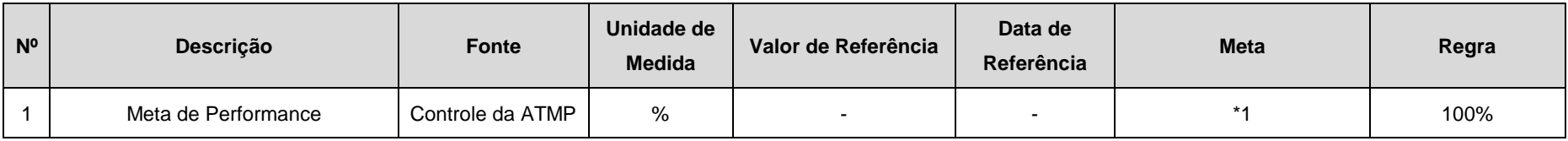

A nota final será composta da soma da média aritmética das notas finais das metas 1 e 2 de todos os setores subordinados mais a meta de performance do próprio setor.

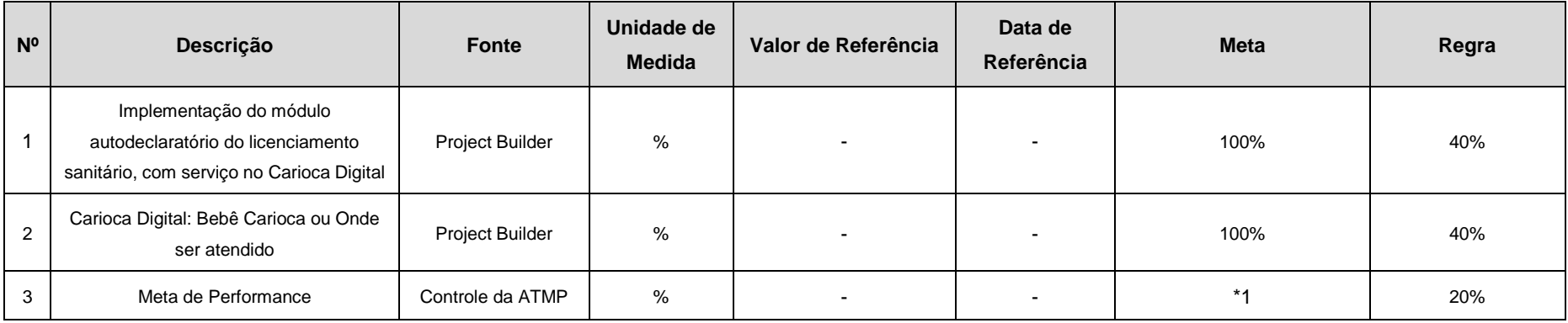

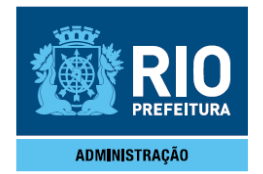

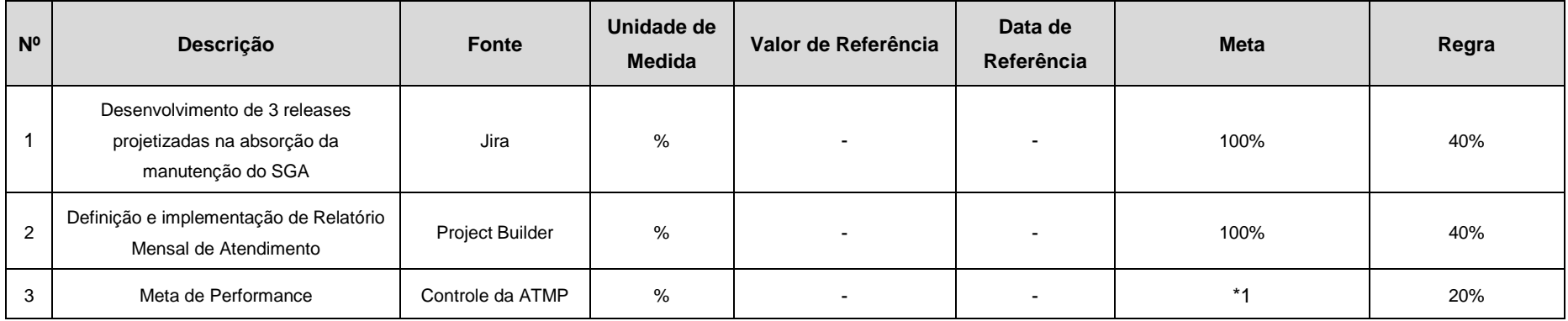

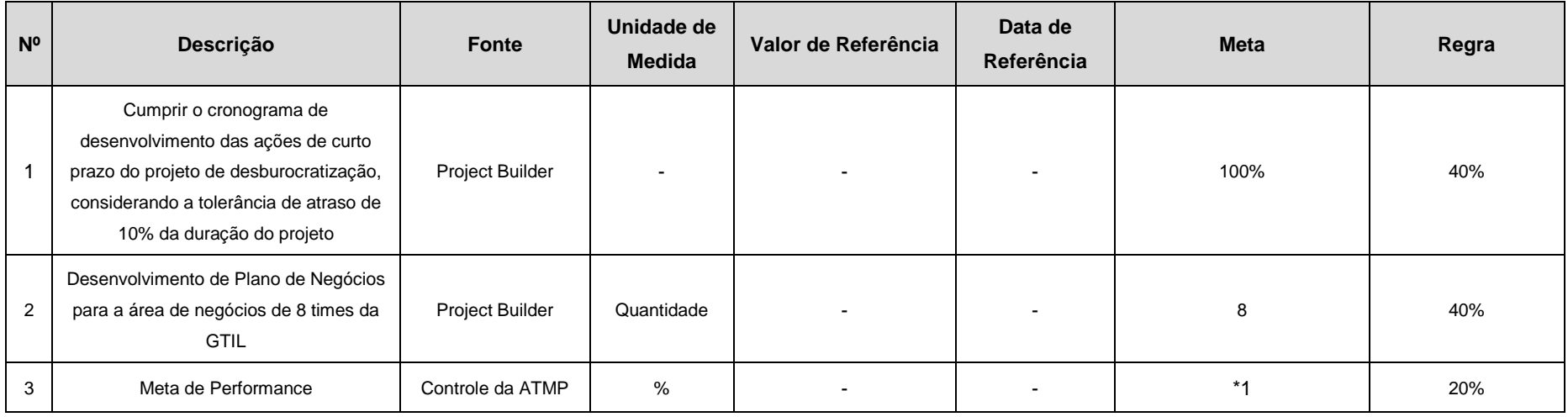

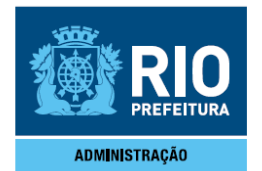

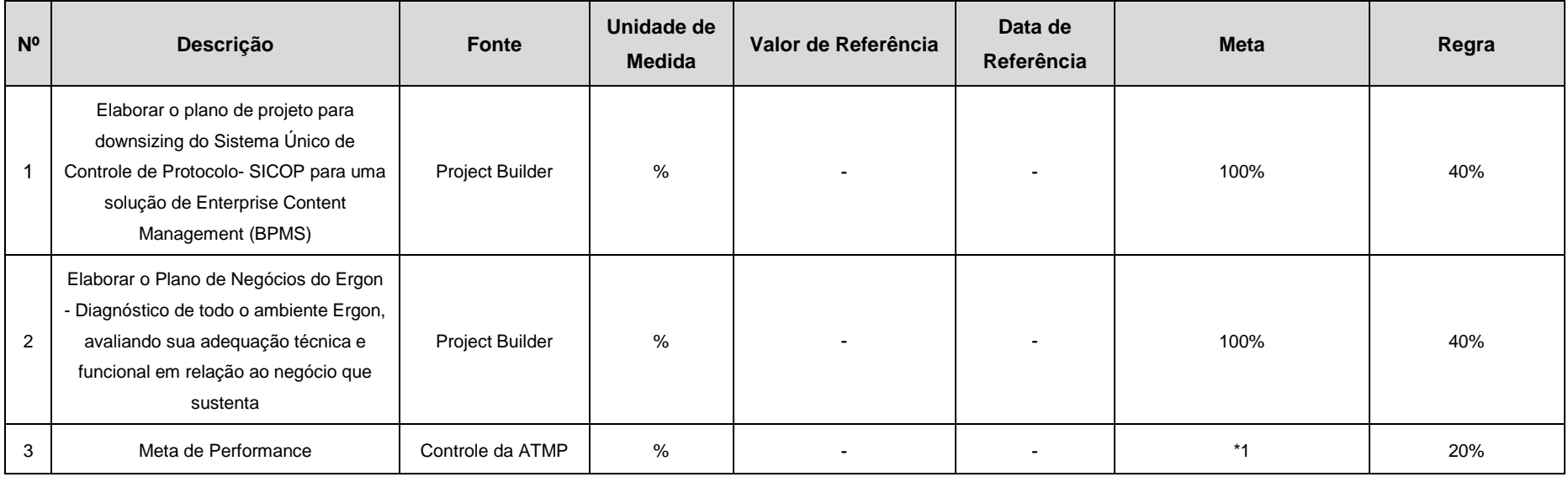

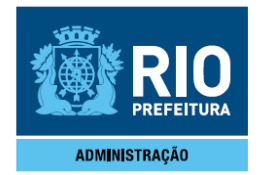

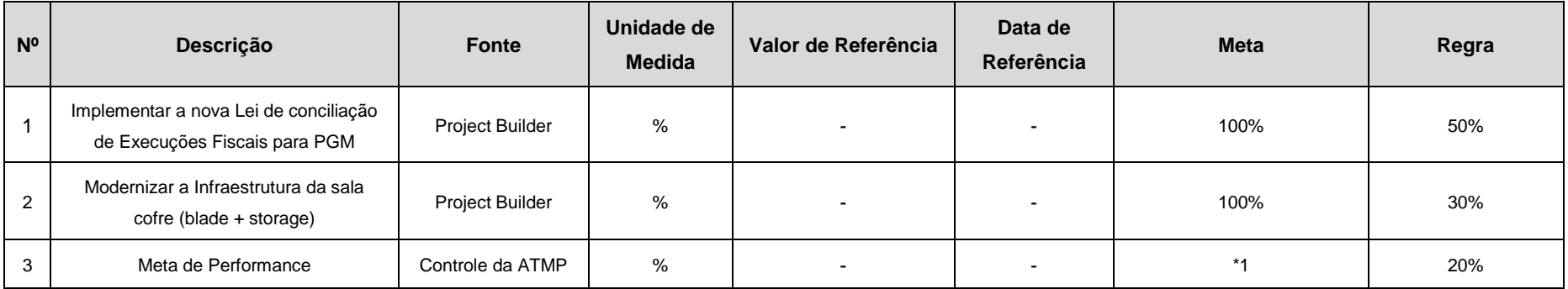

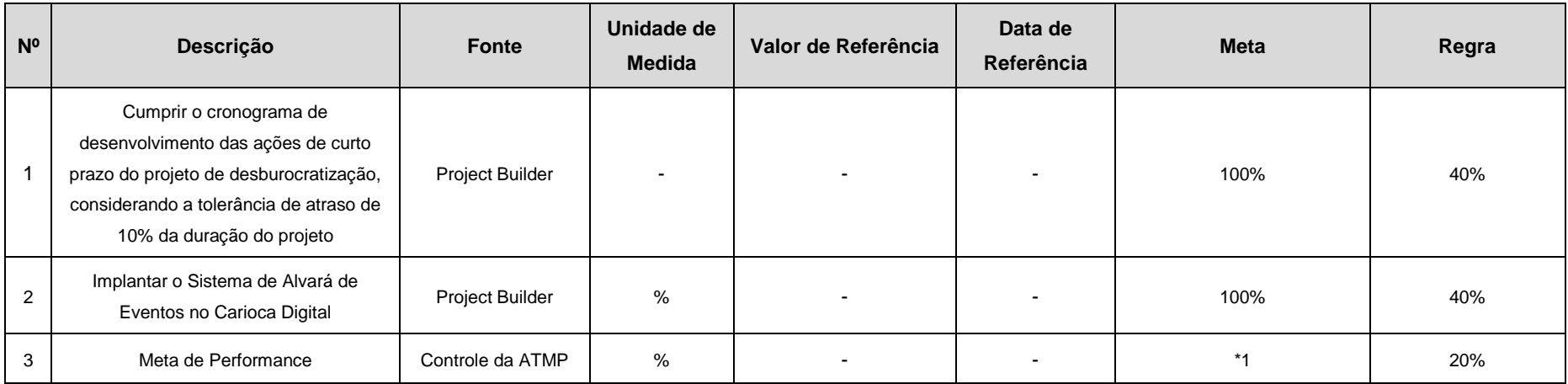

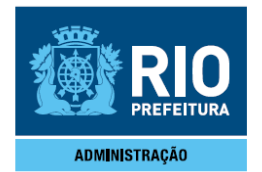

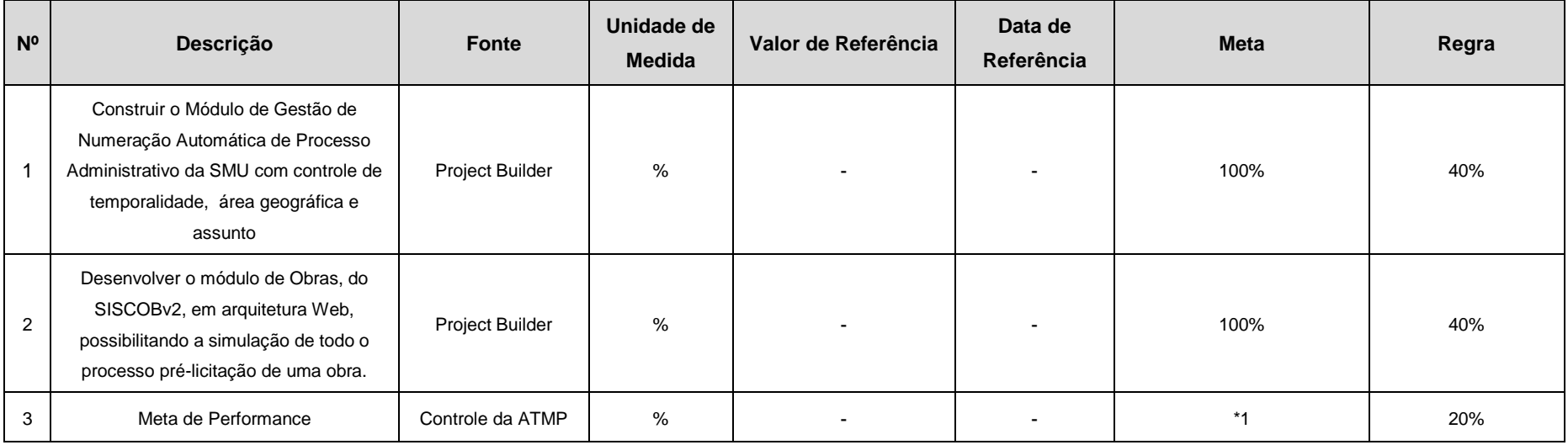

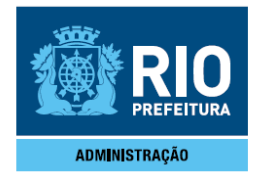

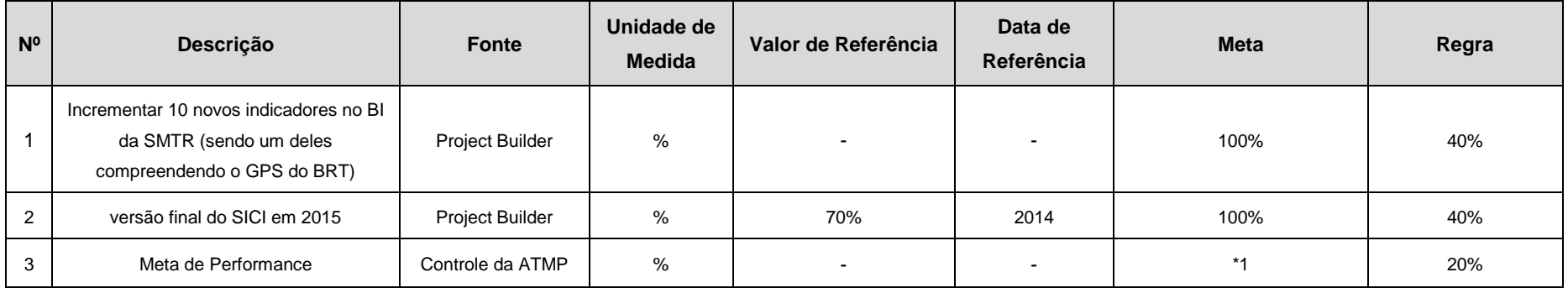

#### **CTA/BI**

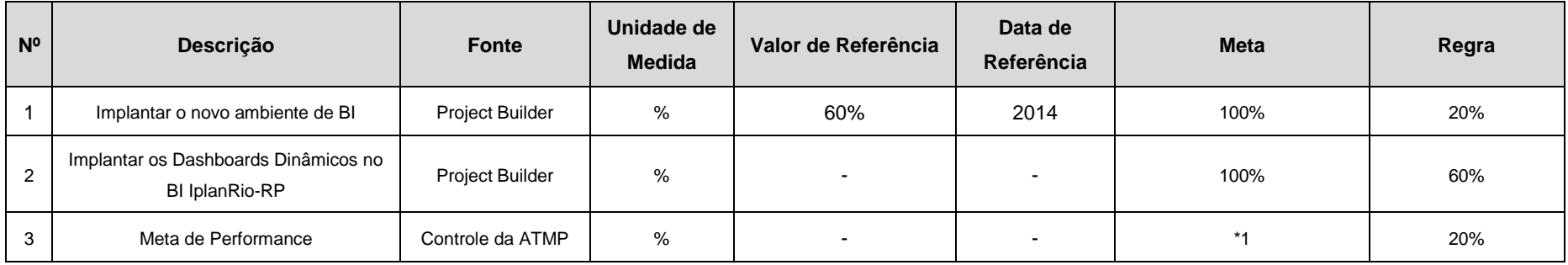

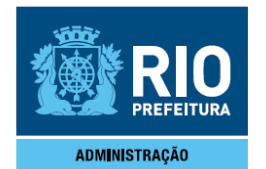

#### **CTA/COR**

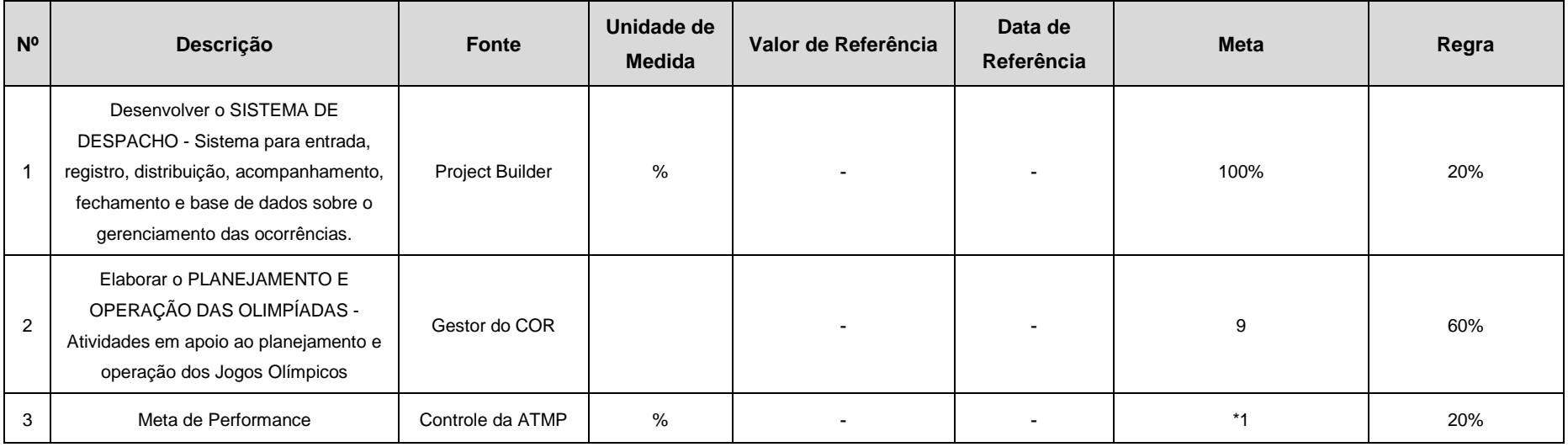

### **Coordenadoria Técnica de Pessoas - CTP**

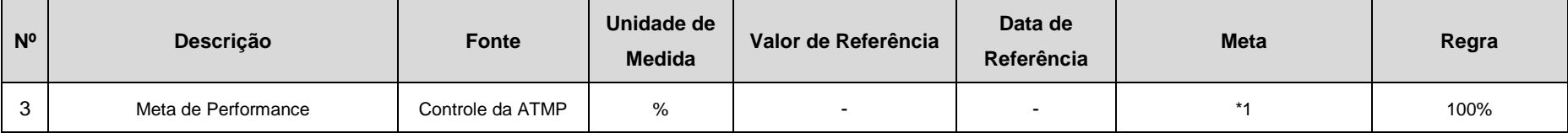

A nota final será composta da soma da média aritmética das notas finais das metas 1 e 2 de todos os setores subordinados mais a meta de performance do próprio setor.

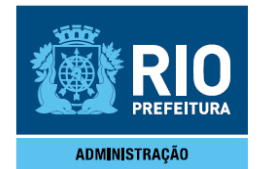

# **CTP/Gerência de Administração de Pessoas – GAP**

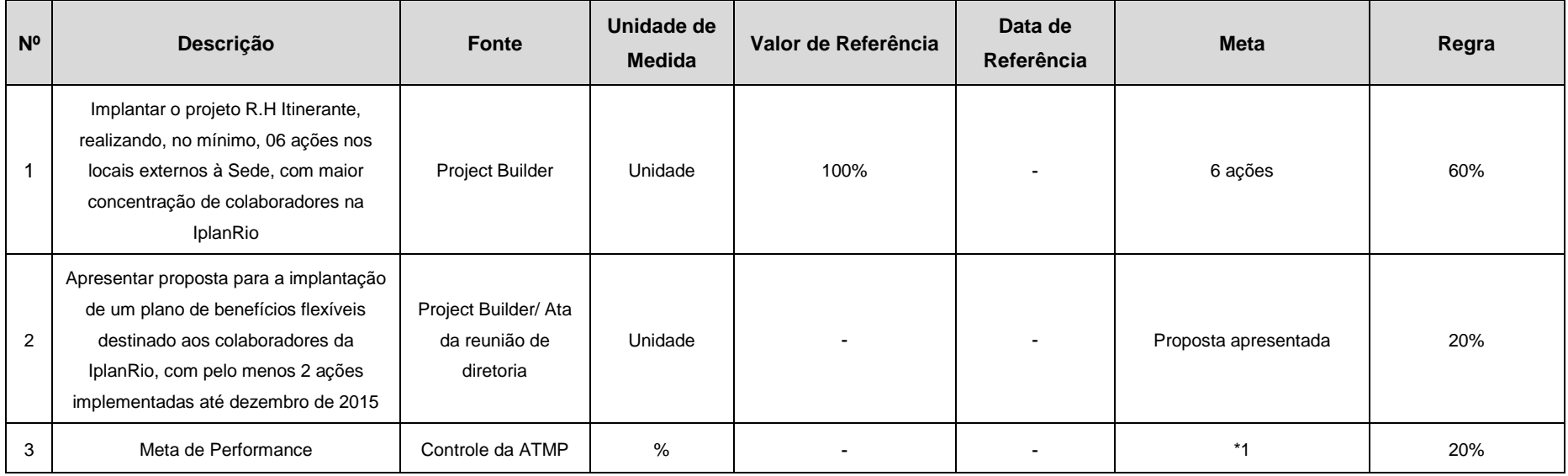

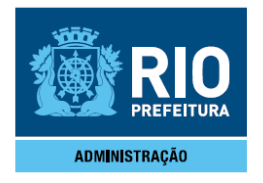

#### **CTP/Gerência de Desenvolvimento de Pessoas – GDP**

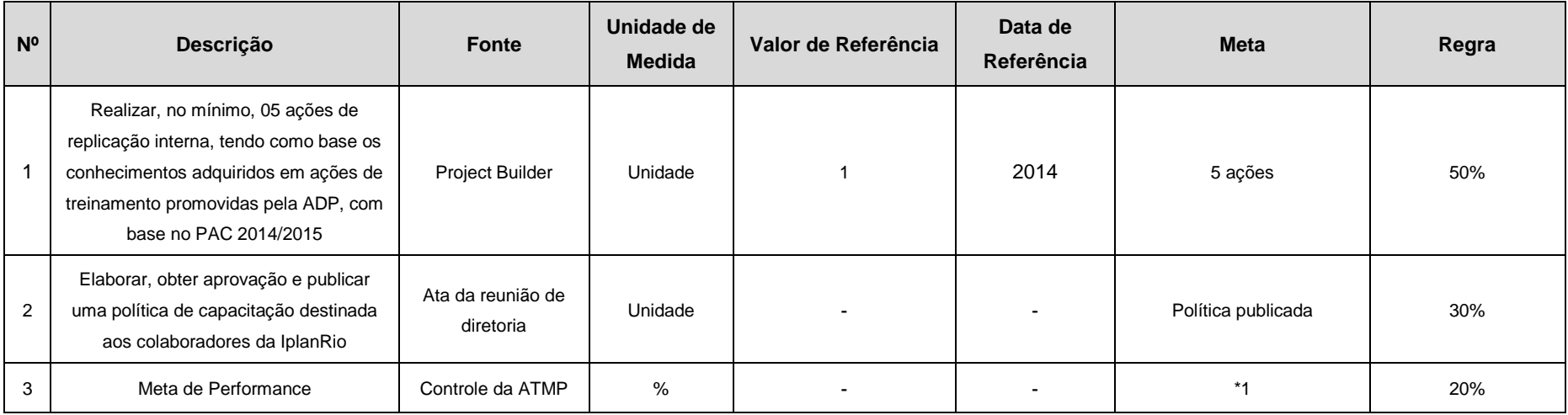

#### **Diretoria de Administração e Finanças – DAF**

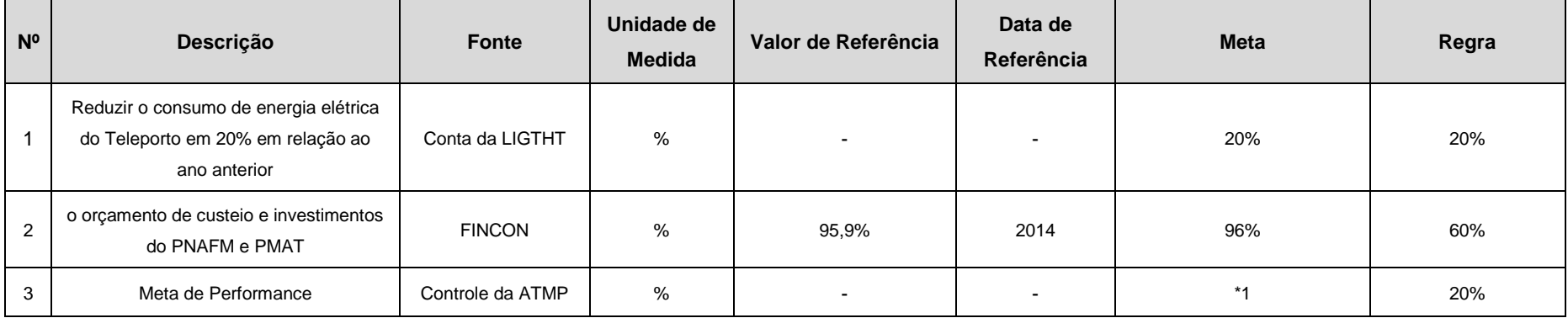

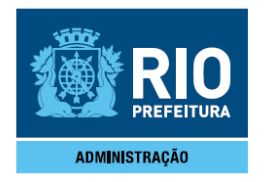

A nota final será composta da soma da média aritmética das notas finais das metas 1 e 2 de todos os setores subordinados mais a meta de performance do próprio setor.

#### **DAF/Gerência Financeira – GFI**

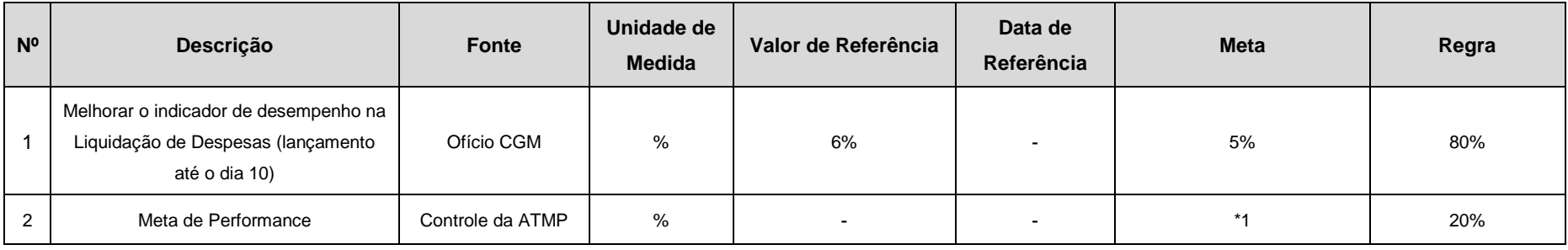

#### **DAF/Gerência de Infraestrutura e Logística – GIL**

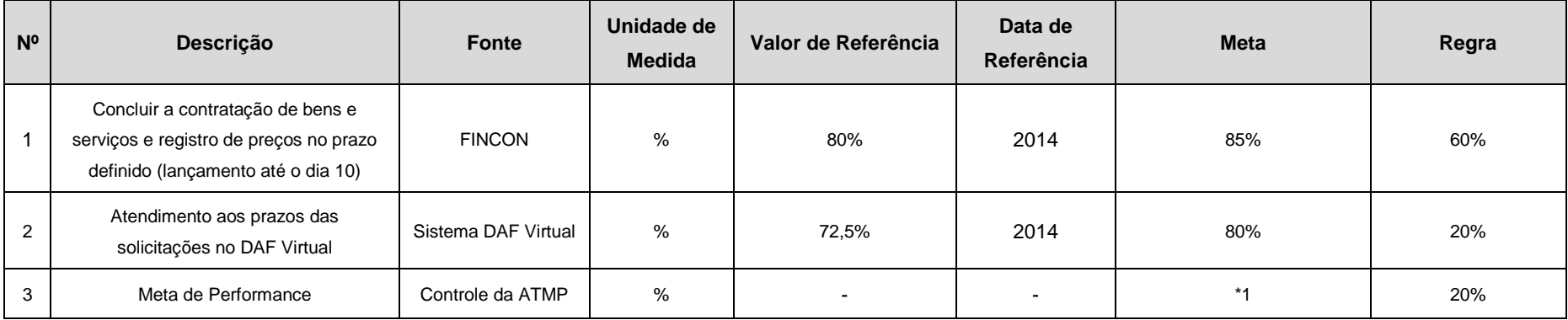

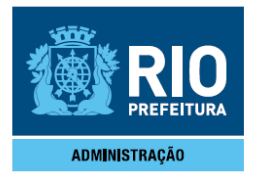

**Diretoria de Operações – DOP** 

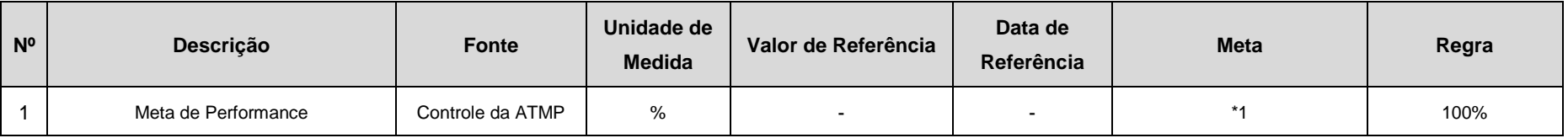

A nota final será composta da soma da média aritmética das notas finais das metas 1 e 2 de todos os setores subordinados mais a meta de performance do próprio setor.

#### **DOP/Gerência de Infraestrutura Tecnológica – GIT**

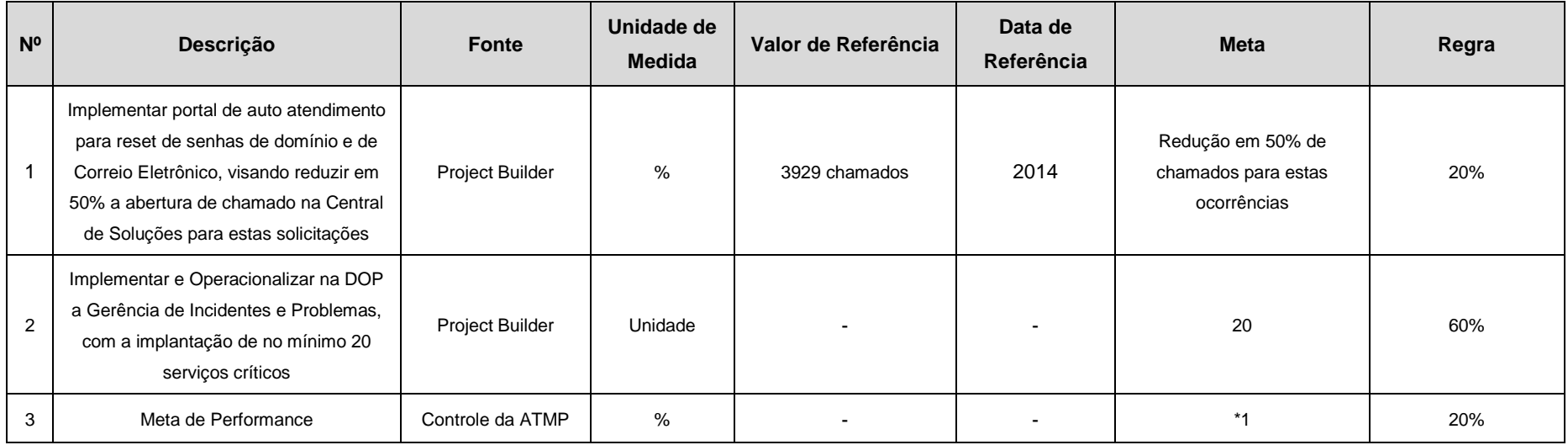

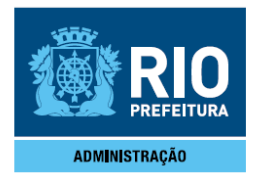

#### **DOP/Gerência de Suporte e Atendimento – GSA**

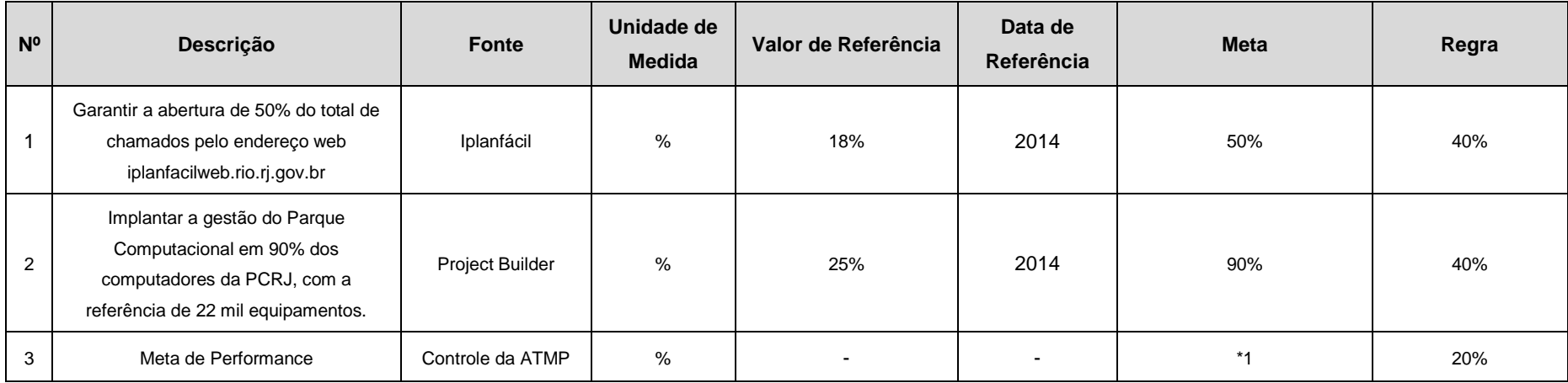

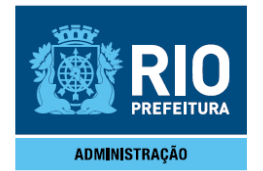

# **DOP/Gerência de Serviços de Infraestrutura – GSI**

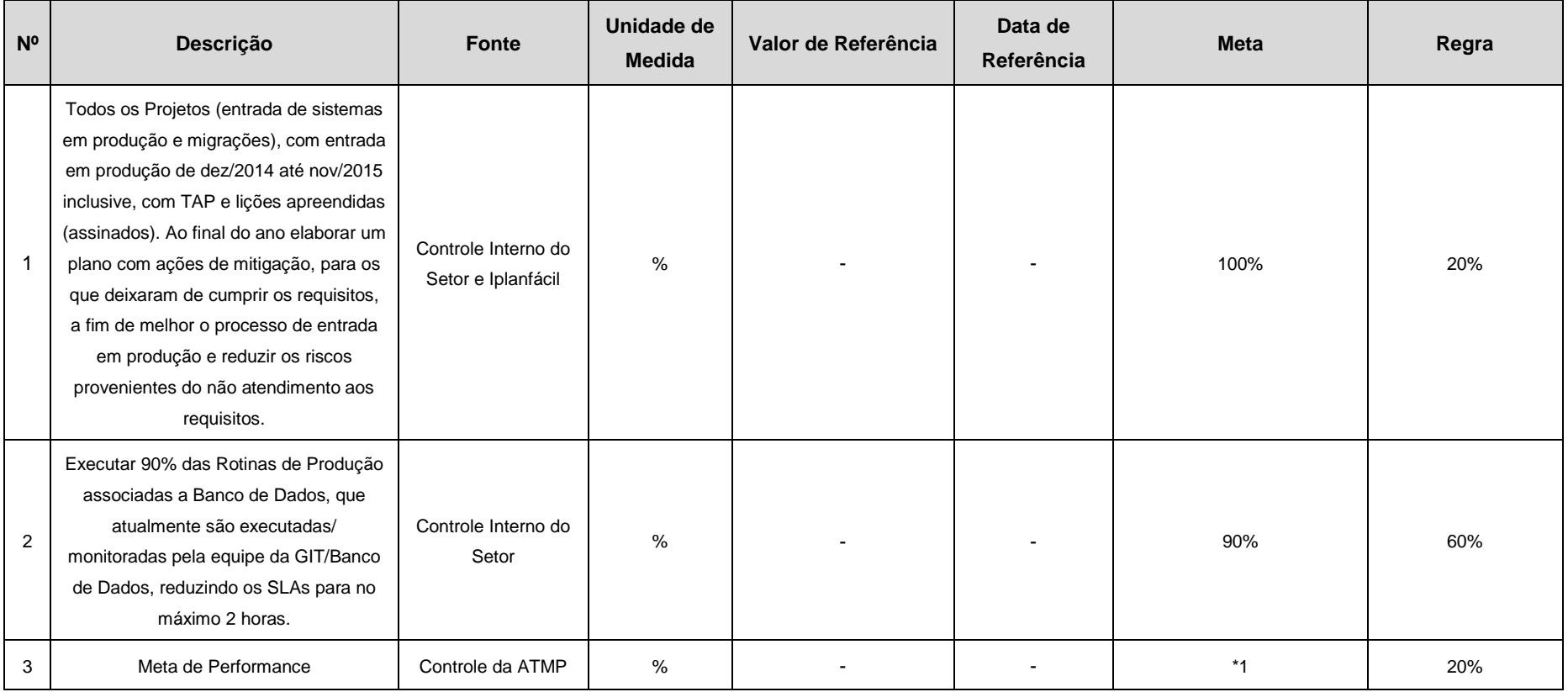

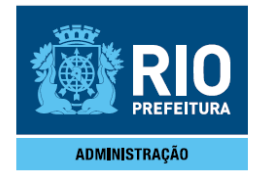

## **DOP/Gerência de Telecomunicações – GTE**

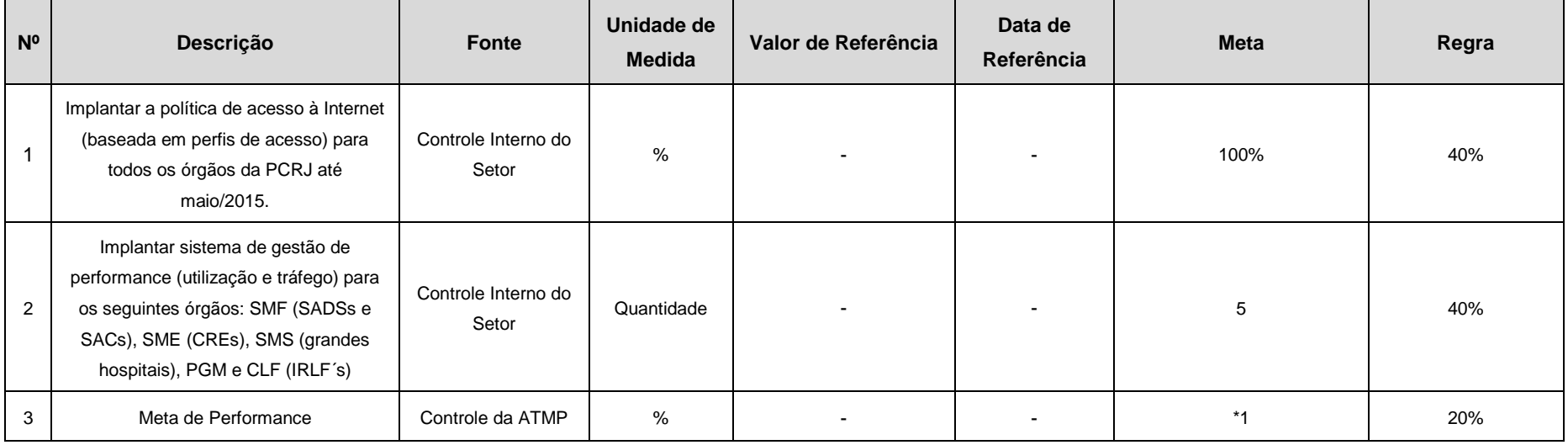

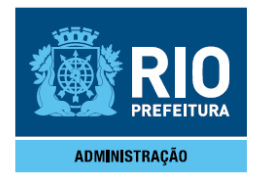

#### **Diretoria de Sistemas – DSI**

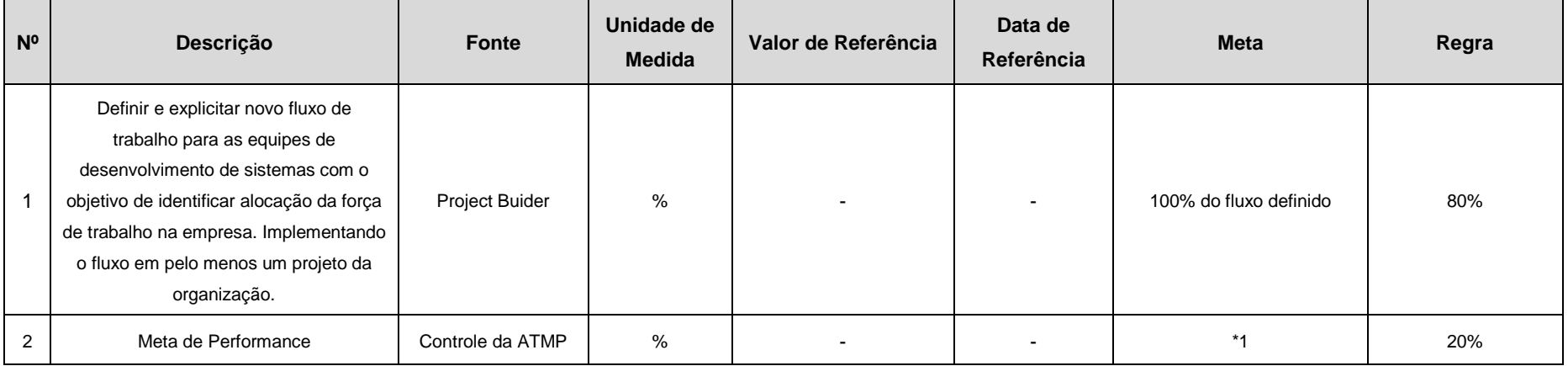

A nota final será composta da soma da média aritmética das notas finais das metas 1 e 2 de todos os setores subordinados mais a meta de performance do próprio setor.

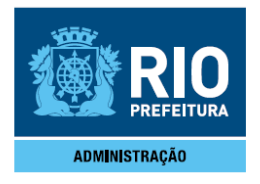

#### **DSI/Gerência de Arquitetura de Dados – GAD**

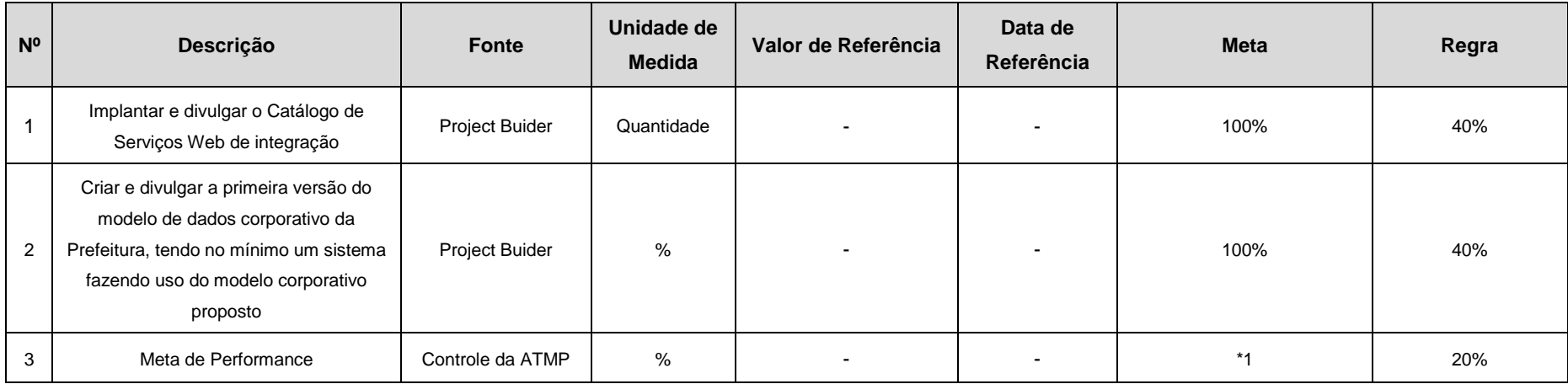

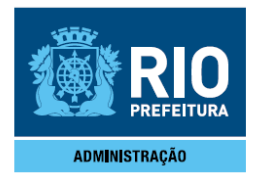

# **DSI/Gerência de Aquisições – GAQ**

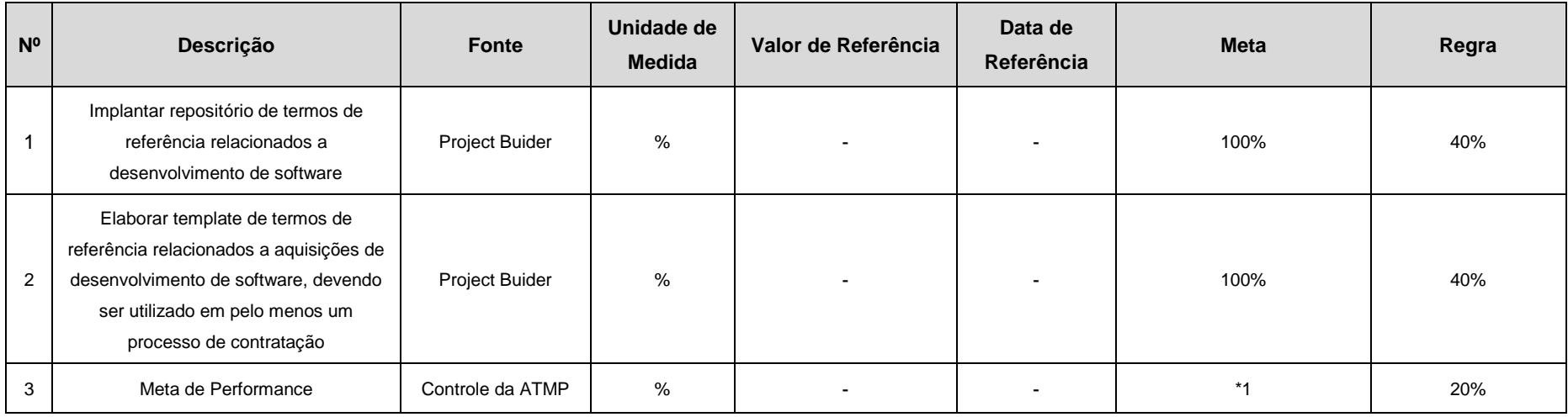

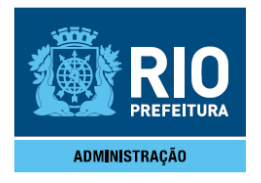

#### **DSI/Gerência de Desenvolvimento – GDE**

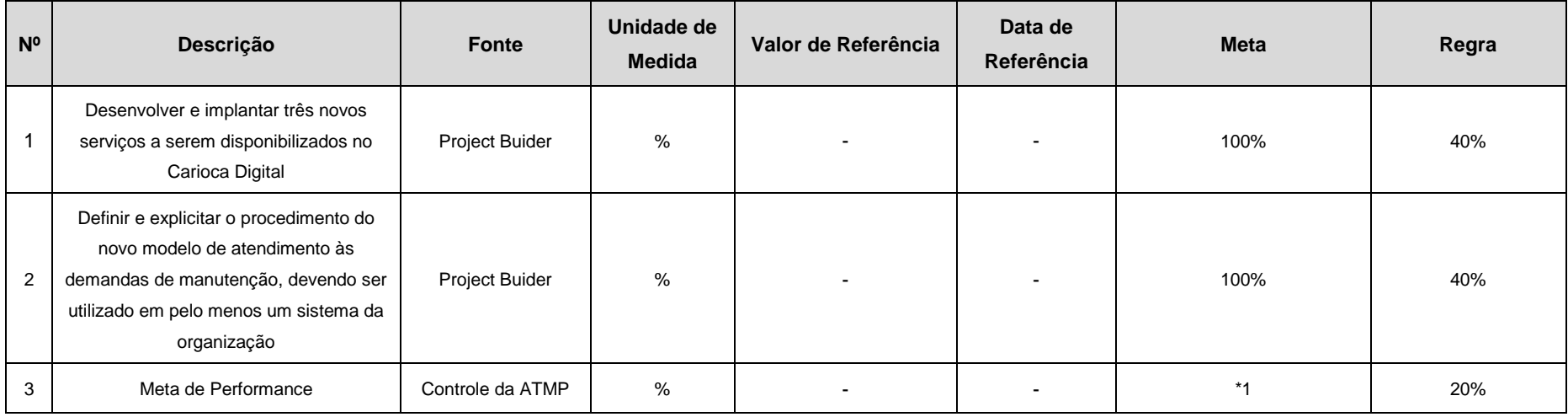

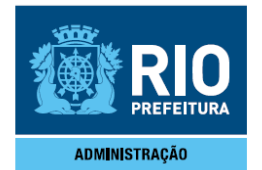

#### **DSI/Gerência de Qualidade de Software – GQS**

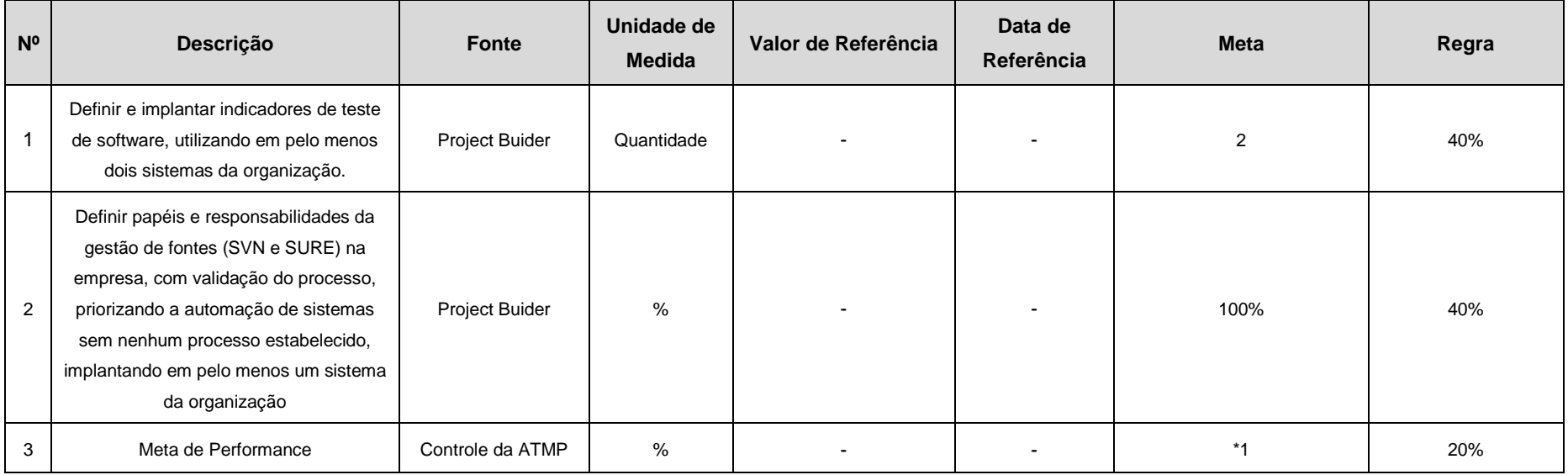

#### **Diretoria de Tecnologia – DTE**

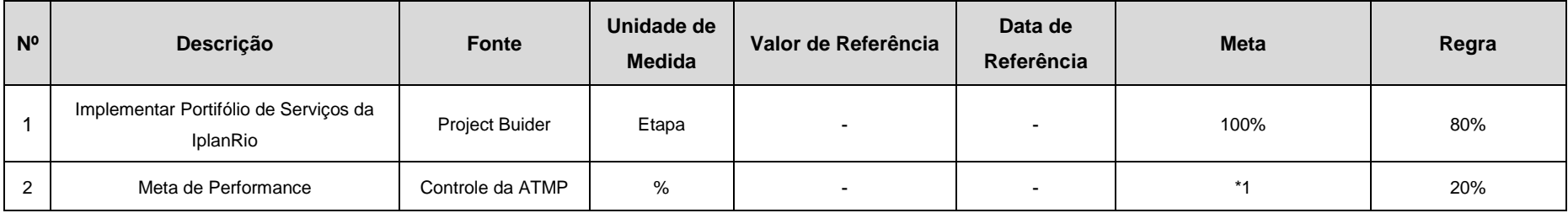

A nota final será composta da soma da média aritmética das notas finais das metas 1 e 2 de todos os setores subordinados mais a média aritmética das notas finais da meta 3 de todos os setores vinculados (a meta do próprio setor e dos setores subordinados).

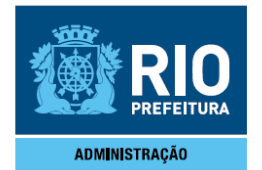

#### **DTE/Gerência de Processos Institucionais – GPI**

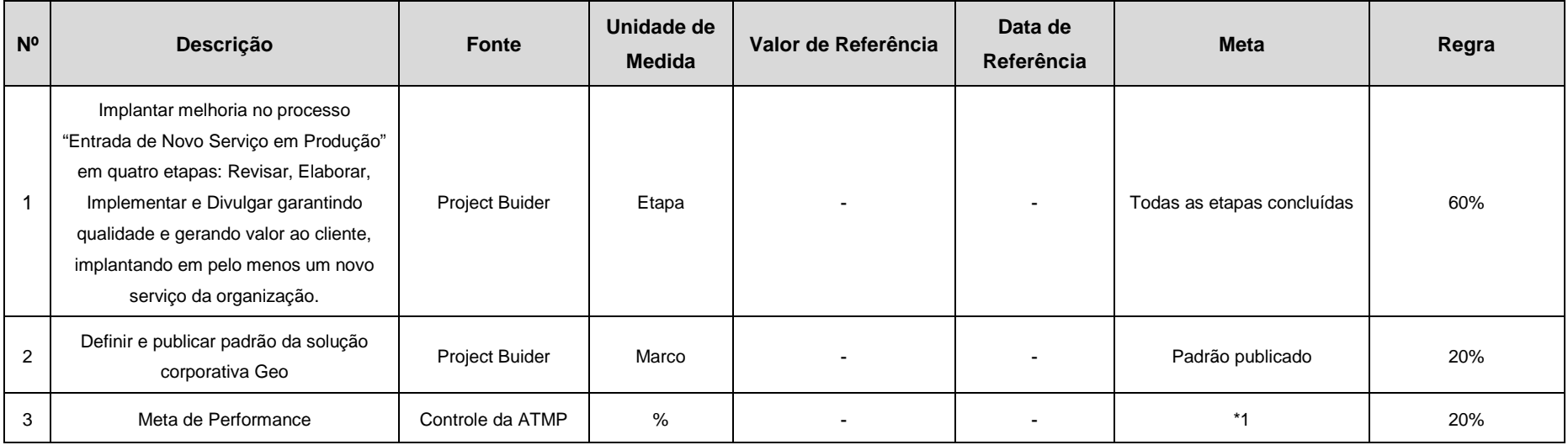

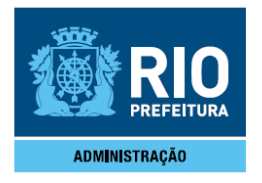

### **DTE/Gerência de Prospecção Tecnológica – GPT**

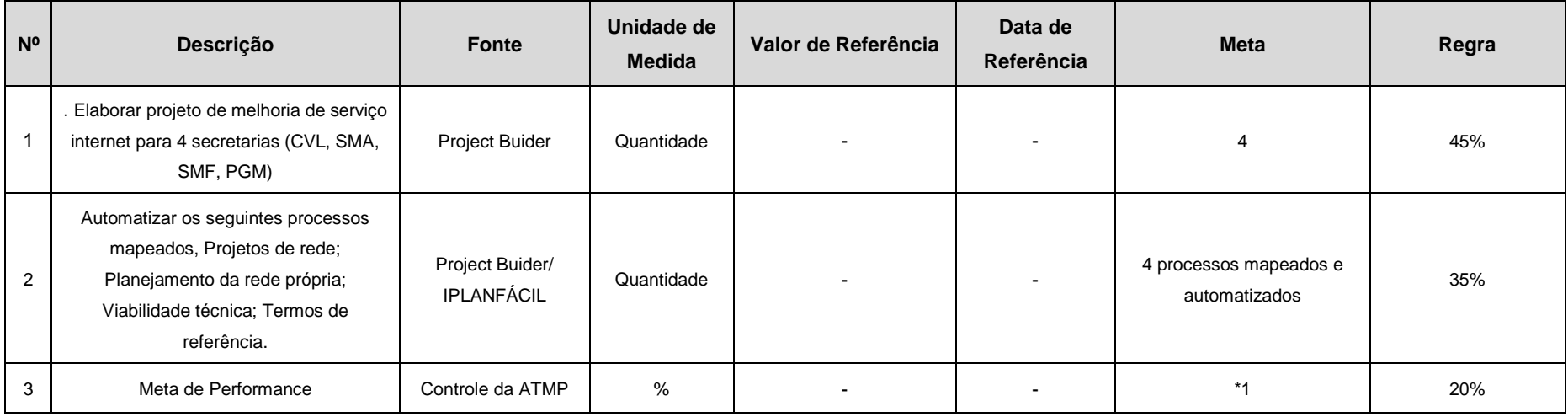

#### **PRESIDÊNCIA – PRE**

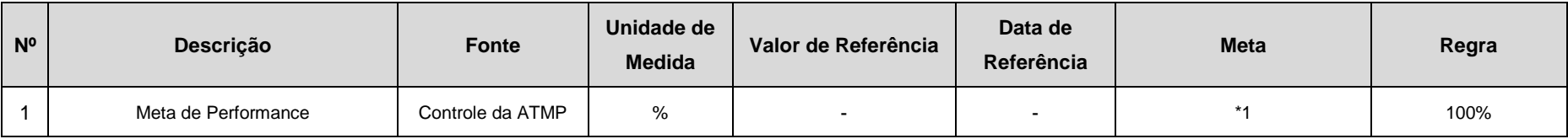

A nota final será composta da soma da média aritmética das notas finais das metas 1 e 2 de todos os setores subordinados mais a meta de performance do próprio setor.

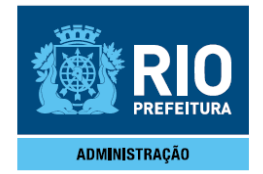

#### **PRE/Assessoria de Comunicação Social – ACS**

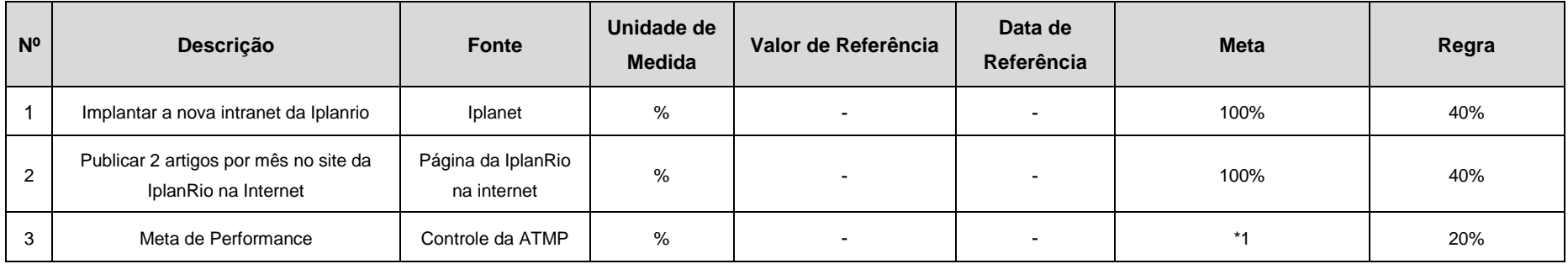

#### **PRE/Assessoria Técnica de Monitoramento de Projetos – ATMP**

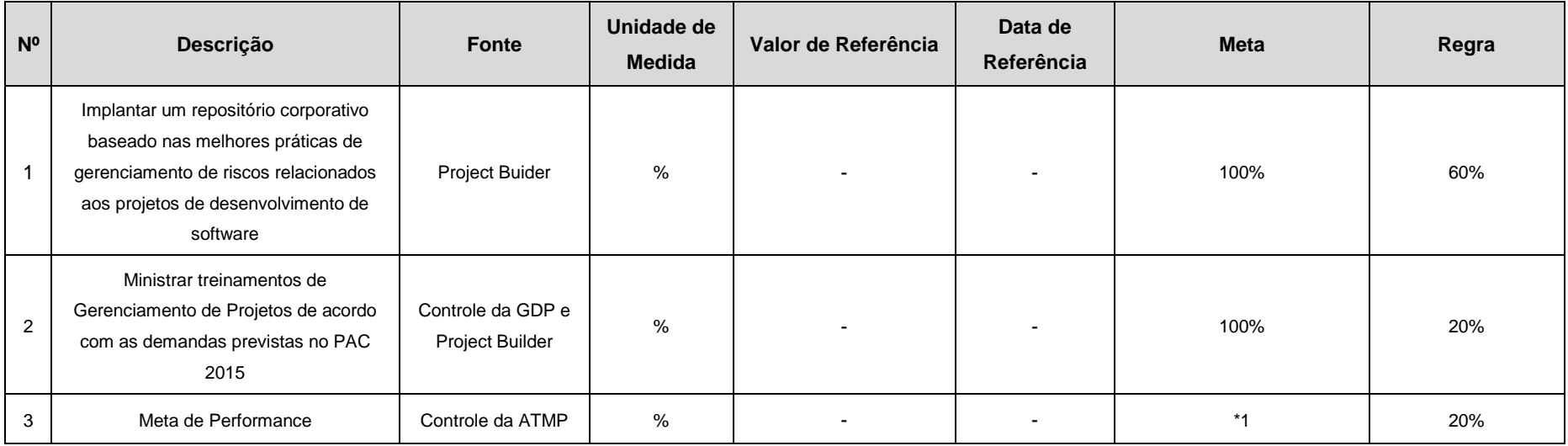

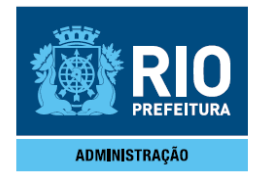

#### **PRE/Consultoria Jurídica – CJU**

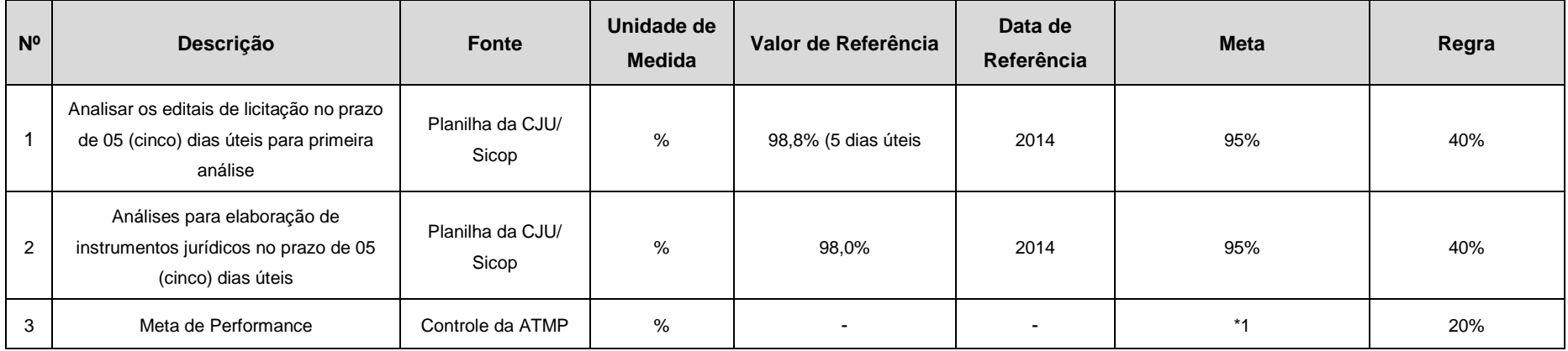

#### **PRE/Chefia de Gabinete – GAB**

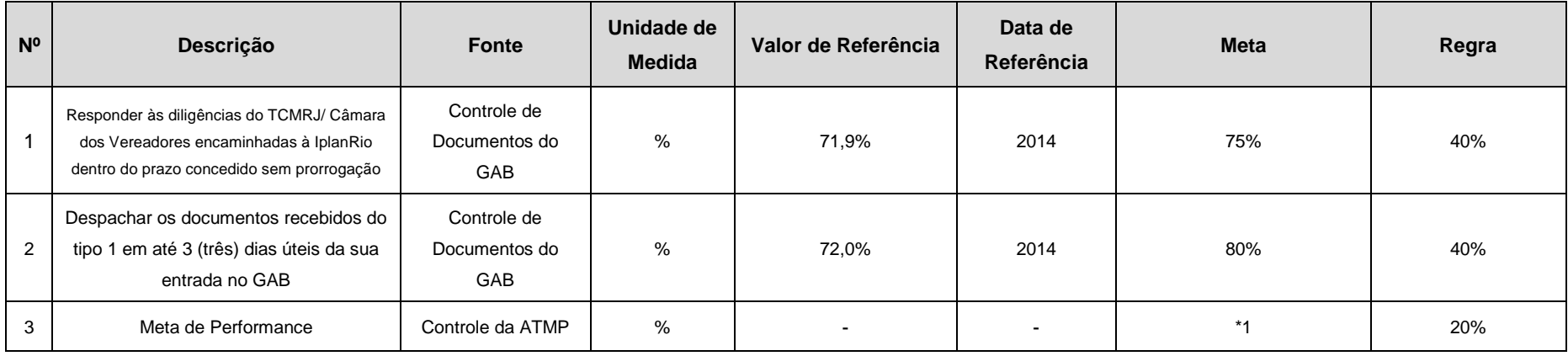

# **Observações:**

• A nota final de cada setor é composta de 80% de metas específicas e 20% de metas de performance;

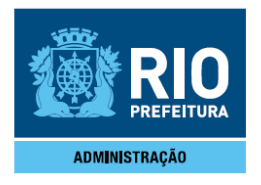

• (\*1) => As metas de performance serão apuradas conforme as regras abaixo relacionadas:

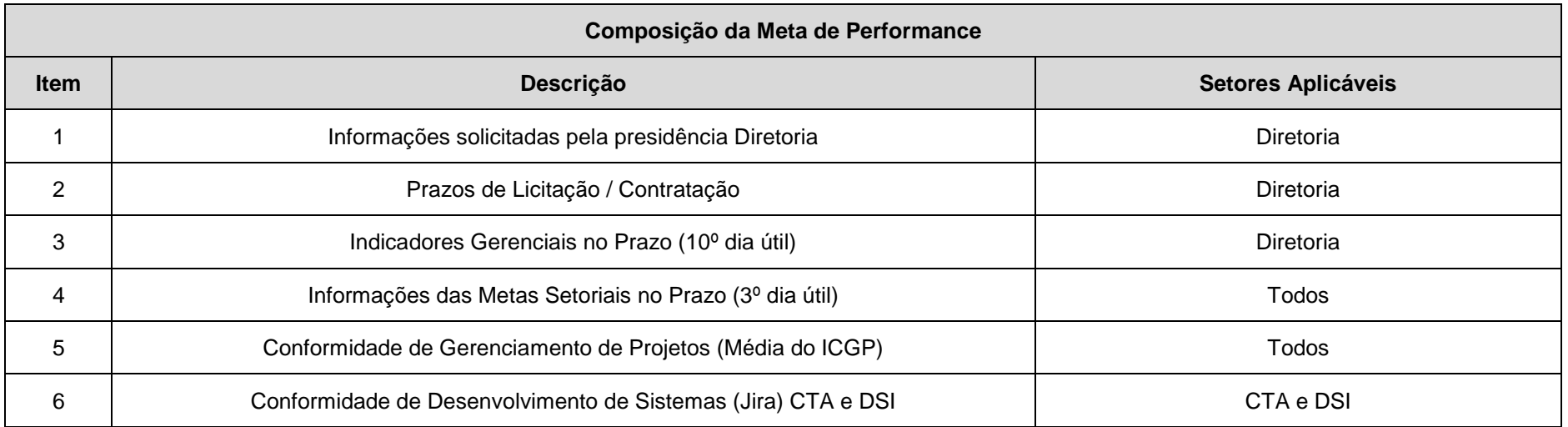

Serão identificadas as metas de performance que se aplicam a cada grupo/setor avaliado e verificado o percentual de atendimento. Após isso, será utilizada a tabela a seguir, para se obter o resultado final da meta de acordo com o percentual de cumprimento realizado:

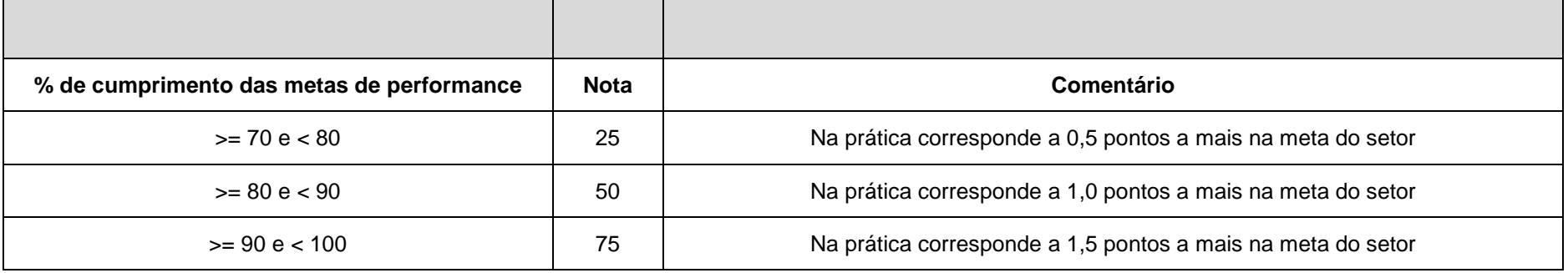

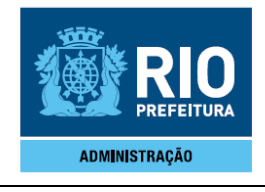

Ex: Um setor que cumpriu as suas duas metas específicas, E1 e E2, cada uma delas com regra (peso) de 40%, e que tenha cumprido 80% das metas de performance, terá a seguinte nota final:

- 4 pontos para a meta E1 + 4 pontos para a meta E2 +
- 1 ponto para a meta de performance (ver tabela supracitada) =
- Resultado Final = 9